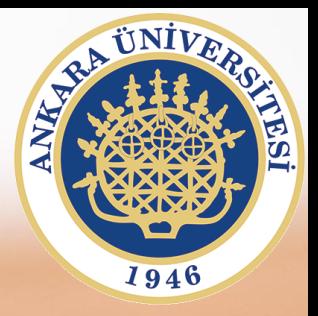

## **SAB104 Bilgisayar Programlama**

**Hafta 12 – Rasgele Erişimli Dosyaya Yazma**

**Prof.Dr. Fatih TANK Ankara Üniversitesi Uygulamalı Bilimler Fakültesi**

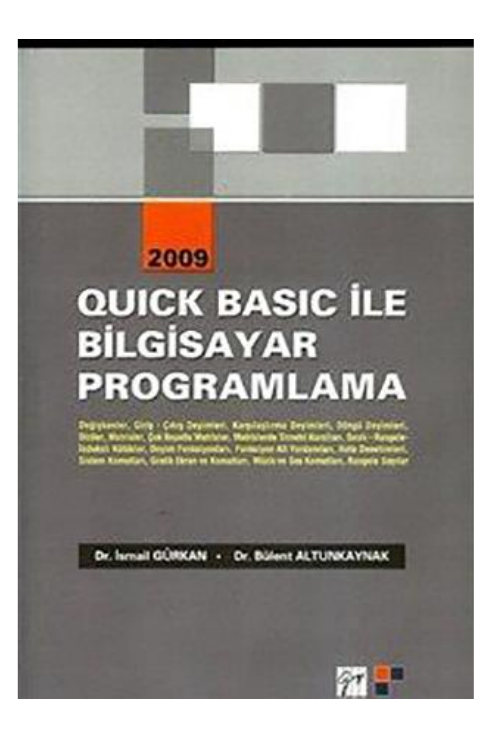

## **SAB104 Bilgisayar Programlama**

dersine ait sunumlar hazırlanırken ağırlıklı olarak

**Quick Basic ile Bilgisayar Programlama**

**(Dr.** *İ***smail Gürkan, Dr. Bülent Altunkaynak)**

kitabından yararlanılmıştır

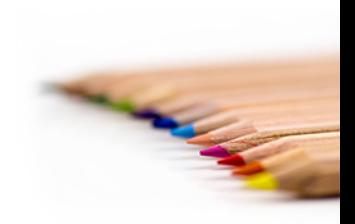

SAB104 Bilgisayar Programlama Prof.Dr. Fatih TANK

## **Lütfen EK1 dosyasına bakınız**

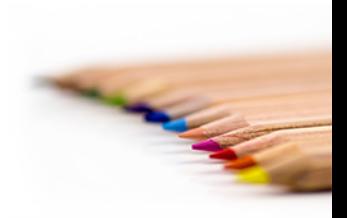

SAB104 Bilgisayar Programlama Prof.Dr. Fatih TANK

Örnek problem

Bir çalışmada öğrenciler ile ilgili bilgiler OGRENCI adlı rasgele bir kütükte saklanmak ve daha sonra da işlenmek isteniyor. Kütüğün tutanak bilgileri aşağıda yer almaktadır.

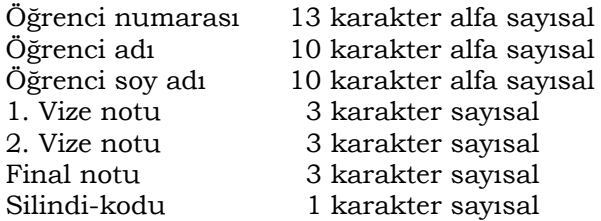

(Silindi kodu, kaydı silinen öğrenciler için 2, faal olanlar için 1 dir) Aşağıda listelenen işleri gerçekleştiren QBasic programlarını kodlayınız.

(1) OGRENCI kütüğünü yaratan ve kütüğe tutanak ekleyen.

(2) OGRENCI kütüğünden tutanak silen.

(3) OGRENCI kütüğünü numaraya göre sıraya dizen.

- (4) OGRENCI kütüğünü soyadına göre sıraya dizen.
- (5) OGRENCI kütüğünü listeleyen.

Problem ile ilgili programlarda, değişken adları, tampon bellek ve program değişkenleri olarak aşağıda verildiği biçimde kullanılacaktır.

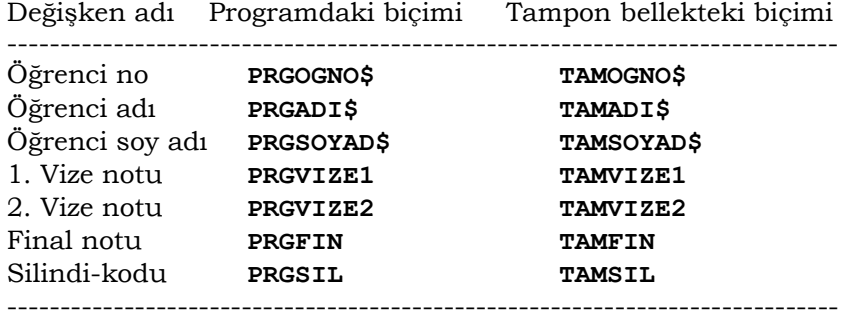

Çözüm-1

```
'-------------------------------------------------------
   ' Bu program rasgele OGRENCI kütüğünü yaratır
'-------------------------------------------------------
         TYPE OGRTUTANAK
                 OGNO AS STRING * 13
                 ADI AS STRING * 10
                 SOYAD AS STRING * 10
                 VIZE1 AS INTEGER
                 VIZE2 AS INTEGER
                FIN AS INTEGER
                SIL AS INTEGER
        END TYPE
   DIM OGRENCI AS OGRTUTANAK
  OPEN "OGRENCI" FOR RANDOM AS #1 LEN = LEN(OGRENCI)
   OPEN "R", #2, "TUTSAY"
   FIELD #2, 6 AS TUT$
   GET #2, 1
        TSAY% = CVI(TUT$)
        KONTROL = 1
        WHILE KONTROL = 1
             GOSUB ACIKLAMA.YAZ
             GOSUB BILGI.GIR
```

```
 GOSUB VAR.KONTROL
             IF VAR = 0 THEN GOSUB TUT.YAZ
             GOSUB DEVAM.SOR
         WEND
         GOSUB KUTUK.KAPAT
         END
TUT.YAZ:
'---- TUTANAK SAYISI KÜTÜĞÜNE YAZILIYOR ----------------
         TSAY% = TSAY% + 1
         LSET TUT$ = MKI$(TSAY%)
         PUT #2, 1
'---- VERİ KÜTÜĞÜNE YAZILIYOR --------------------------
         GOSUB TAMPONA.AL
         PUT #1, TSAY%, OGRENCI
RETURN
ACIKLAMA.YAZ:
   CLS
   LOCATE 8, 10: PRINT "ÖĞRENCİ BİLGİLERİ GİRİŞİ"
   LOCATE 9, 10
   PRINT "----------------------------------------"
   LOCATE 10, 10: PRINT "ÖĞRENCİ NUMARASI.............>"
   LOCATE 11, 10: PRINT "AD...........................>"
   LOCATE 12, 10: PRINT "SOYAD .......................>"
   LOCATE 13, 10: PRINT "1. VİZE NOTU.................>"
   LOCATE 14, 10: PRINT "2. VİZE NOTU.................>"
   LOCATE 15, 10: PRINT "FİNAL NOTU...................>"
   LOCATE 10, 50: PRINT "[..............]"
   LOCATE 11, 50: PRINT "[...........]"
   LOCATE 12, 50: PRINT "[...........]"
   LOCATE 13, 50: PRINT "[...]"
   LOCATE 14, 50: PRINT "[...]"
   LOCATE 15, 50: PRINT "[...]"
RETURN
BILGI.GIR:
      LOCATE 10, 51: INPUT "", PRGOGNO$
      LOCATE 11, 51: INPUT "", PRGADI$
      LOCATE 12, 51: INPUT "", PRGSOYAD$
      LOCATE 13, 51: INPUT "", PRGVIZE1
      LOCATE 14, 51: INPUT "", PRGVIZE2
      LOCATE 15, 51: INPUT "", PRGFIN
      PRGSIL = 1
RETURN
DEVAM.SOR:
      CEVAP = 1
      WHILE CEVAP = 1
      LOCATE 20, 10
      INPUT "Başka öğrenci girişecek mi? (E/H)....>", C$
              IF CS = "E" OR C$ = "e" THEN KONTROL = 1
                      CEVAP = 0 ELSE
                   IF CS = "H" OR CS = "e" THEN KONTROL = 0
                       CEVAP = 0 END IF
               END IF
         WEND
RETURN
TAMPONA.AL: 'tutanağa alınıyor
          OGRENCI.OGNO = PRGOGNO$
          OGRENCI.ADI = PRGADI$
```

```
 OGRENCI.SOYAD = PRGSOYAD$
          OGRENCI.VIZE1 = PRGVIZE1
          OGRENCI.VIZE2 = PRGVIZE2
          OGRENCI.FIN = PRGFIN
          OGRENCI.SIL = PRGSIL
RETURN
VAR.KONTROL:
    VAR = 0
    FOR I% = 1 TO TSAY%
      GET #1, I%, OGRENCI
    IF PRGOGNO$ = RTRIM$(OGRENCI.OGNO) THEN
       LOCATE 19, 10
       PRINT "Bu öğrencinin kaydı var. Tekrar girilemez"
       LOCATE 20, 10
       PRINT "Devam etmek için herhangi bir tuşa basınız"
       LOCATE 20, 75
       LOCATE 20, 76 : INPUT "", DEVAM$
      VAR = 1 LOCATE 19, 1: PRINT SPACE$(80)
       LOCATE 20, 1: PRINT SPACE$(80)
       EXIT FOR
    ELSE
    END IF
    NEXT I%
RETURN
KUTUK.KAPAT:
        CLOSE #1 , #2
RETURN
```